## アカウントの切り替えについて

登録している複数のメールアカウントを切り替えることができま す。

■ アカウントを切り替える

## $\blacksquare$

変更したいメールアカウントをタップ

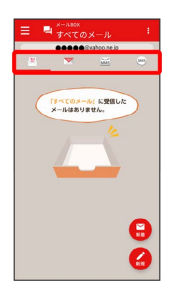

**※** アカウントが切り替わります。